# **EOLE OpenNebula - Tâche #33771**

Scénario # 33641 (Terminé (Sprint)): hapy-automatisation : après instanciation et attachement Zéphir, nettoyer le context des VMs.

# **modification deploy-auto**

02/02/2022 15:52 - Ludwig Seys

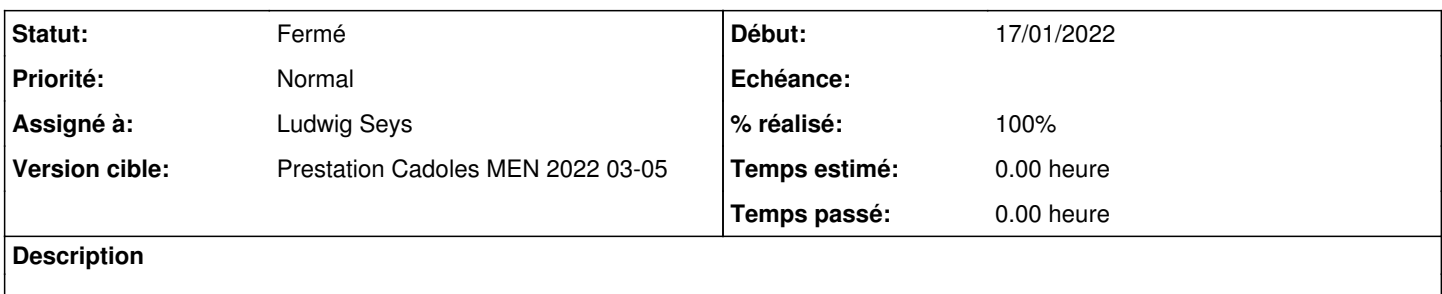

#### **Révisions associées**

#### **Révision f5d707e0 - 02/02/2022 17:48 - Ludwig Seys**

ajout de la recontruction du contexte après l'instance de la vm, de cette façon les FILES plus nécessaire ne sont plus présent et ne bloque plus le redémarrage des vm. ( ref #33771 )

#### **Révision 091723d9 - 04/02/2022 10:00 - Emmanuel GARETTE**

Gestion des logs + suppressions des scripts dans le context avant redémarrage (ref #33771) et (ref #33750)

# **Révision 33a9417d - 04/02/2022 14:46 - Emmanuel GARETTE**

refaire fonctionner les logs (ref #33771)

# **Révision 0c7fa906 - 04/02/2022 16:00 - Emmanuel GARETTE**

ne pas afficher continuellement l'état en erreur (ref #33771)

#### **Historique**

# **#1 - 02/02/2022 15:52 - Ludwig Seys**

*- Statut changé de Nouveau à En cours*

#### **#2 - 02/02/2022 17:52 - Ludwig Seys**

*- Statut changé de En cours à À valider*

# **#3 - 04/02/2022 15:59 - Emmanuel GARETTE**

*- Statut changé de À valider à Résolu*

#### **#4 - 11/03/2022 11:46 - Joël Cuissinat**

# *- Statut changé de Résolu à Fermé*

- *% réalisé changé de 0 à 100*
- *Restant à faire (heures) mis à 0.0*